[Une bouteille pour ne pas jeter ses mégots n'importe où…](https://wiki.chantierlibre.org/lib/exe/fetch.php?media=projets:bouteille_megots.jpg)

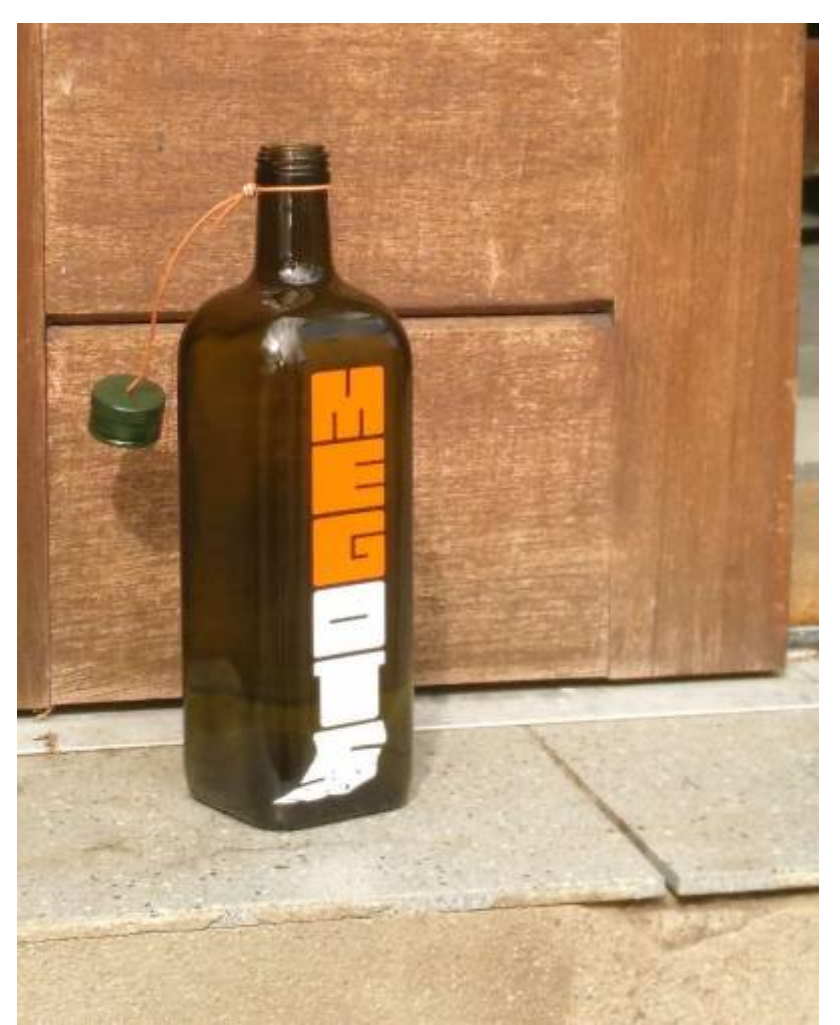

La police choisie pour faire un mot-image (le mégot écrasé) est [Blocktwo.](https://fontlibrary.org/en/font/blocktwo) Dans Inkscape le "S" a été déformé avec Chemin>Effet de chemin> Ajouter Déformation par enveloppe. Une fois la déformation réalisée, l'objet a été transformé en chemin. Des espaces négatifs ont été ajoutés (ou plutôt supprimés).

## [Dans ce fichier](https://wiki.chantierlibre.org/lib/exe/fetch.php?media=projets:megots_svg.zip)

megots\_svg.zip

se trouvent le dessin vectoriel dans son ensemble, et les fichiers utilisés à la découpeuse vinyle pour

les autocollants de chaque couleur [\(Utilisation de la découpeuse vinyle.\)](https://wiki.chantierlibre.org/doku.php?id=machines:vinyle)[.](https://wiki.chantierlibre.org/lib/exe/fetch.php?media=projets:bouteille_megots_guide.jpg)

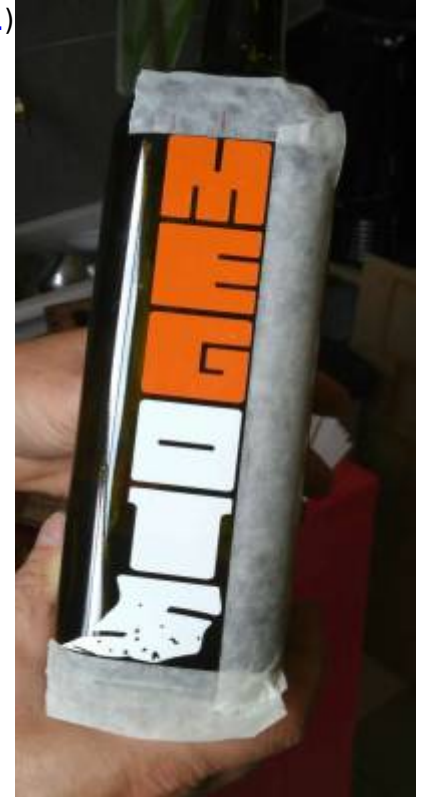

La bouteille est une bouteille d'huile d'olive d'1 litre.

Pour déposer les 2 découpes de vinyle bien alignées un guide a été créé avec du ruban adhésif de masquage.

From: <https://wiki.chantierlibre.org/>- **Wiki de Chantier Libre**

Permanent link: **[https://wiki.chantierlibre.org/doku.php?id=projets:bouteille\\_a\\_megots](https://wiki.chantierlibre.org/doku.php?id=projets:bouteille_a_megots)**

Last update: **2019/08/12 18:03**

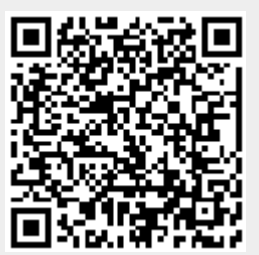